#### Lecture 7

# **Conditionals & Control Flow**

#### **Announcements For This Lecture**

## **Assignment 1**

- Should be working on it
  - Have covered everything
  - Extra testing exercises
  - Credit if you turn in A1
- Due Wednesday at mid.
  - Can work at it during lab
  - But labs are due as normal
- One-on-Ones sti
  - Lots of spaces available

## Readings

- Thursday: Read 5.1-5.4
- Tuesday: SKIM Chap 4
  - Don't use Swampy

## AI Quiz

- Sent out e-mails Sunday
- Will start dropping today

#### **Announcements For This Lecture**

# (Optional) Readings

- Sections 5.1-5.7
- Chapter 4 for Tuesday

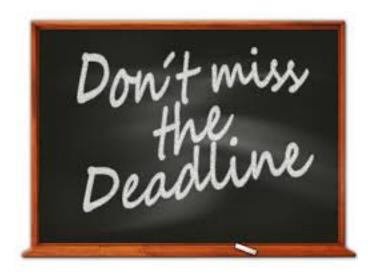

## **Assignment 1**

- Due Wednesday
  - Due *before* midnight
  - Can resubmit to Sep. 26

# **AI Quiz**

- Sent e-mails yesterday
- Will start dropping today

# Testing last\_name\_first(n)

```
# test procedure
                                                   Call function
def test_last_name_first():
                                                   on test input
  """Test procedure for last_name_first(n)"""
  result = name.last_name_first('Walker White')
                                                           Compare to
                                                        expected output
  cornell.assert_equals('White, Walker', result)
  result = name.last_name_first('Walker
                                                White')
  cornell.assert_equals('White, Walker', result)
                               Call test procedure
# Script code
                                to activate the test
test_last_name_first()
```

print('Module name is working correctly')

# **Types of Testing**

#### **Black Box Testing**

- Function is "opaque"
  - Test looks at what it does
  - Fruitful: what it returns
  - Procedure: what changes
- Example: Unit tests
- Problems:
  - Are the tests everything?
  - What caused the error?

#### White Box Testing

- Function is "transparent"
  - Tests/debugging takes place inside of function
  - Focuses on where error is
- Example: Use of print
- Problems:
  - Much harder to do
  - Must remove when done

# Finding the Error

- Unit tests cannot find the source of an error
- Idea: "Visualize" the program with print statements def last\_name\_first(n):

```
end_first = n.find(' ')

print(end_first)

first = n[:end_first]

print('first is '+str(first))

last = n[end_first+1:]

print('last is '+str(last))

return last+', '+first

Print variable after each assignment

Optional: Annotate value to make it easier to identify
```

#### Structure vs. Flow

#### **Program Structure**

- Way statements are presented
  - Order statements are listed
  - Inside/outside of a function
  - Will see other ways...
- Indicate possibilities over multiple executions

#### **Program Flow**

- Order statements are executed
  - Not the same as structure
  - Some statements duplicated
  - Some statements are skipped
- Indicates what really happens in a single execution

Have already seen this difference with functions

# Structure vs. Flow: Example

### **Program Structure**

#### **Program Flow**

def foo():

Statement
listed once

print('Hello')

# Script Code

foo()

foo()

foo()

>>> python foo.py

'Hello'

'Hello'

Statement executed 3x

'Hello'

Bugs can occur when we get a flow other than one that we where expecting

#### **Conditionals: If-Statements**

## **Format**

## **Example**

**if** < boolean-expression>:

<statement>

• • •

<statement>

# Put x in z if it is positive

**if** x > 0:

S = X

#### **Execution**:

if <boolean-expression> is true, then execute all of the statements indented directly underneath (until first non-indented statement)

#### **Conditionals: If-Else-Statements**

## **Format**

# **Example**

#### **Execution**:

if <boolean-expression> is true, then execute statements indented under if; otherwise execute the statements indented under elsec

#### Conditionals: "Control Flow" Statements

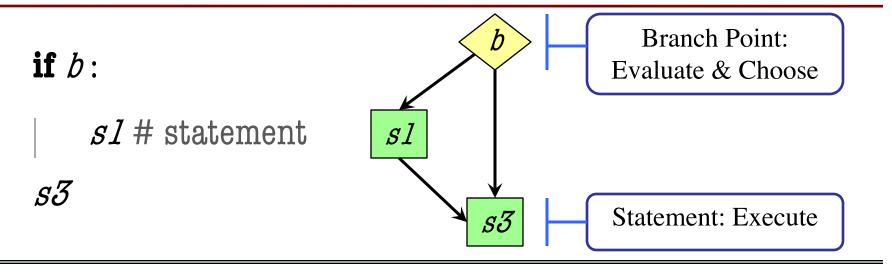

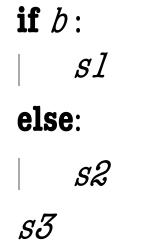

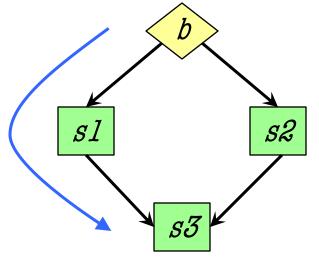

#### **Flow**

Program only takes one path each execution

## **Program Flow and Call Frames**

```
def max(x,y):
```

```
"""Returns: max of x, y"""
```

# simple implementation

- 1 | if x > y:
- 2 | return x
- 3 | return y

Frame sequence depends on flow

 $\max(0,3)$ :

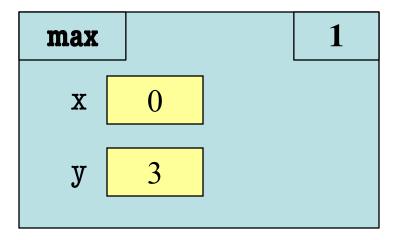

## **Program Flow and Call Frames**

```
def max(x,y):
```

"""Returns: max of x, y"""

# simple implementation

- 1 | if x > y:
- 2 | return x
- 3 return y

Frame sequence depends on flow

 $\max(0,3)$ :

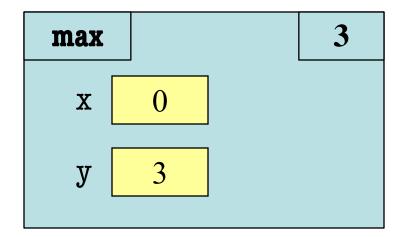

Skips line 2

# **Program Flow and Call Frames**

```
def max(x,y):
```

"""Returns: max of x, y"""

# simple implementation

- $1 \mid \text{ if } x > y$ :
- 2 | return x
- 3 return y

Frame sequence depends on flow

 $\max(0,3)$ :

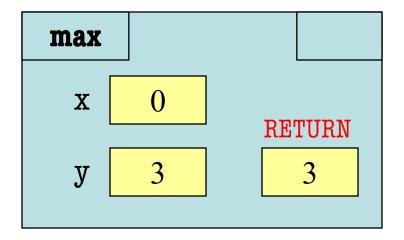

Skips line 2

```
def max(x,y):
    """Returns: max of x, y"""
    # swap x, y
    # put the larger in y
    if x > y:
        temp = x
        x = y
        y = temp
```

- temp is needed for swap
  - x = y loses value of x
  - "Scratch computation"
  - Primary role of local vars
- $\max(3,0)$ :

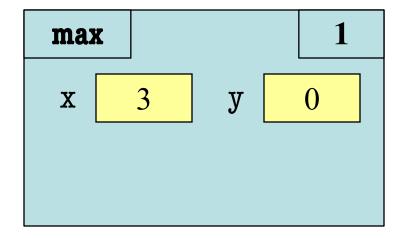

```
def max(x,y):
    """Returns: max of x, y"""
    # swap x, y
    # put the larger in y
    if x > y:
        temp = x
        x = y
        y = temp
```

- temp is needed for swap
  - x = y loses value of x
  - "Scratch computation"
  - Primary role of local vars
- $\max(3,0)$ :

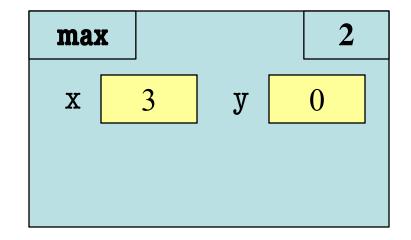

```
def max(x,y):
  """Returns: max of x, y"""
  # swap x, y
  # put the larger in y
  if x > y:
     temp = x
     x = y
     y = temp
```

- temp is needed for swap
  - x = y loses value of x
  - "Scratch computation"
  - Primary role of local vars
- $\max(3,0)$ :

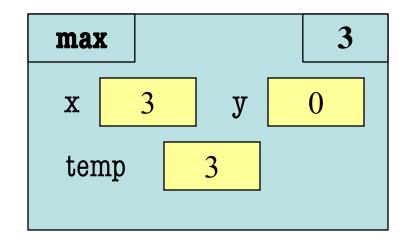

```
def max(x,y):
    """Returns: max of x, y"""
```

- # swap x, y
  # put the larger in y
- 1 if x > y:
- $2 \mid | temp = x$
- $3 \mid x = y$
- |y| = temp
- 5 return y

- temp is needed for swap
  - x = y loses value of x
  - "Scratch computation"
  - Primary role of local vars
- $\max(3,0)$ :

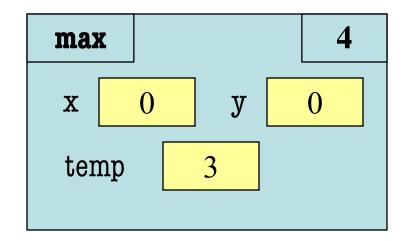

```
def max(x,y):
  """Returns: max of x, y"""
  # swap x, y
  # put the larger in y
  if x > y:
     temp = x
     x = y
     y = temp
```

- temp is needed for swap
  - x = y loses value of x
  - "Scratch computation"
  - Primary role of local vars
- $\max(3,0)$ :

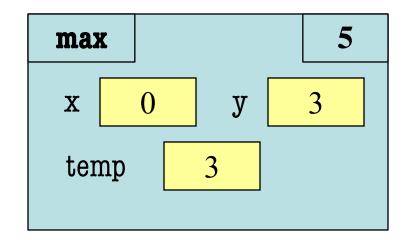

```
def max(x,y):
  """Returns: max of x, y"""
  # swap x, y
  # put the larger in y
  if x > y:
     temp = x
     x = y
     y = temp
```

- temp is needed for swap
  - x = y loses value of x
  - "Scratch computation"
  - Primary role of local vars
- $\max(3,0)$ :

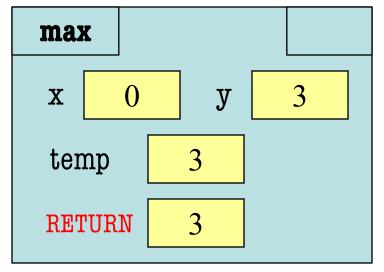

#### def max(x,y):

```
"""Returns: max of x, y"""
# swap x, y
# put the larger in y
if x > y:
    temp = x
    x = y
    y = temp
```

• Value of max(3,0)?

A: 3

B: 0

C: Error!

D: I do not know

return temp

#### def max(x,y):

```
"""Returns: max of x, y"""
# swap x, y
# put the larger in y
if x > y:
    temp = x
    x = y
    y = temp
```

return temp

• Value of max(3,0)?

A: 3 CORRECT

B: 0

C: Error!

D: I do not know

- Local variables last until
  - They are deleted or
  - End of the function
- Even if defined inside **if**

#### def max(x,y):

```
"""Returns: max of x, y"""
# swap x, y
# put the larger in y
if x > y:
    temp = x
    x = y
    y = temp
```

return temp

• Value of max(0,3)?

A: 3

B: 0

C: Error!

D: I do not know

#### def max(x,y):

```
"""Returns: max of x, y"""
# swap x, y
# put the larger in y
if x > y:
    temp = x
    x = y
    y = temp
```

return temp

• Value of max(0,3)?

A: 3
B: 0
C: Error! CORRECT
D: I do not know

- Variable existence depends on flow
- Understanding flow is important in testing

# **Program Flow and Testing**

- Must understand which flow caused the error
  - Unit test produces error
  - Visualization tools show the current flow for error
- Visualization tools?
  - print statements
  - Advanced tools in IDEs (Integrated Dev. Environ.)

```
# Put max of x, y in z
  print('before if')
  if x > y:
     print('if x>y')
    z = x
  else:
     print('else x<=y')</pre>
     z = y
  print('after if')
```

# **Program Flow and Testing**

- Call these tools traces
- No requirements on how to implement your traces
  - Less print statements ok
  - Do not need to word them exactly like we do
  - Do what ever is easiest for you to see the flow
- Example: flow.py

```
# Put max of x, y in z
print('before if')
if x > y:
   print('if x>y')
   z = x
                      Traces
 else:
    print('else x<=y')</pre>
    z = y
print('after if')
```

#### Watches vs. Traces

#### Watch

- Visualization tool (e.g. print statement)
- Looks at variable value
- Often after an assignment
- What you did in lab

#### **Trace**

- Visualization tool (e.g. print statement)
- Looks at program flow
- Before/after any point where flow can change

#### **Traces and Functions**

```
print('before if')
                                       Example: flow.py
  if x > y:
     print('if x>y')
     z = y
     print(z) <</pre>
                              Watches
                                                      Traces
  else:
     print('else x<=y') </pre>
     z = y
     print(z) <</pre>
  print('after if')
```

#### **Conditionals: If-Elif-Else-Statements**

### **Format**

# Example

```
if < boolean-expression>:
                                           # Put max of x, y, z in w
      <statement>
                                           if x > y and x > z:
                                              M = X
elif < boolean-expression>:
                                           elif y > z:
     <statement>
                                              M = A
                                           else:
...
else:
                                              \mathbf{w} = \mathbf{z}
      <statement>
```

#### **Conditionals: If-Elif-Else-Statements**

#### **Format**

<statement>

#### **Notes on Use**

- No limit on number of elif
  - Can have as many as want
  - Must be between if, else
- The else is always optional
  - if-elif by itself is fine
- Booleans checked in order
  - Once it finds a true one, it skips over all the others
  - else means all are false

else:

# **Conditional Expressions**

#### **Format**

#### el if bexp else e2

- el and e2 are any expression
- bexp is a boolean expression
- This is an expression!

#### **Example**

```
# Put max of x, y in z
z = x if x > y else y

expression,
not statement
```